## Inhaltsverzeichnis

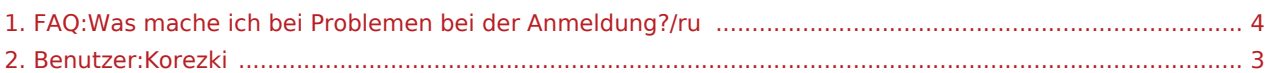

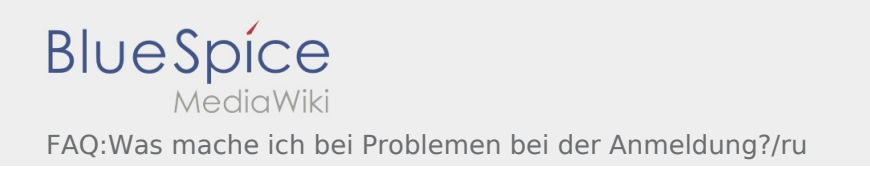

## **[Version vom 14. August 2018, 17:17 Uhr](#page-3-0) [\(Que](#page-3-0) [Aktuelle Version vom 14. August 2018, 17:19](#page-3-0)  [lltext anzeigen\)](#page-3-0) [Uhr](#page-3-0) [\(Quelltext anzeigen](#page-3-0))**

[Korezki](#page-2-0) [\(Diskussion](https://driverappwiki.intime.de/DriverApp/index.php?title=Benutzer_Diskussion:Korezki&action=edit&redlink=1) | [Beiträge](https://driverappwiki.intime.de/DriverApp/index.php/Spezial:Beitr%C3%A4ge/Korezki)) [← Zum vorherigen Versionsunterschied](#page-3-0) [Korezki](#page-2-0) ([Diskussion](https://driverappwiki.intime.de/DriverApp/index.php?title=Benutzer_Diskussion:Korezki&action=edit&redlink=1) | [Beiträge](https://driverappwiki.intime.de/DriverApp/index.php/Spezial:Beitr%C3%A4ge/Korezki))

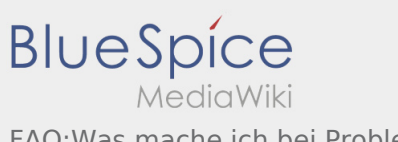

<span id="page-2-0"></span>FAQ:Was mache ich bei Problemen bei der Anmeldung?/ru

**[Aktuelle Version vom 14. August 2018, 17:19 Uhr](#page-3-0) ([Quelltext anzeigen\)](#page-3-0)** [Korezki](#page-2-0) [\(Diskussion](https://driverappwiki.intime.de/DriverApp/index.php?title=Benutzer_Diskussion:Korezki&action=edit&redlink=1) | [Beiträge](https://driverappwiki.intime.de/DriverApp/index.php/Spezial:Beitr%C3%A4ge/Korezki))

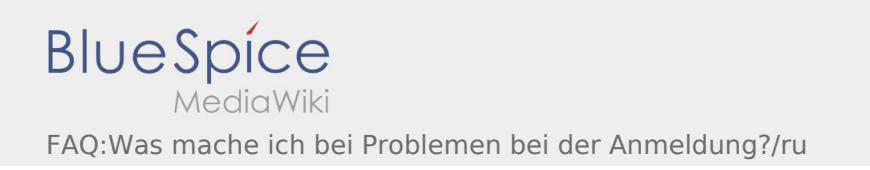

## <span id="page-3-0"></span>**[Version vom 14. August 2018, 17:17 Uhr](#page-3-0) [\(Que](#page-3-0) [Aktuelle Version vom 14. August 2018, 17:19](#page-3-0)  [lltext anzeigen\)](#page-3-0) [Uhr](#page-3-0) [\(Quelltext anzeigen](#page-3-0))**

[Korezki](#page-2-0) [\(Diskussion](https://driverappwiki.intime.de/DriverApp/index.php?title=Benutzer_Diskussion:Korezki&action=edit&redlink=1) | [Beiträge](https://driverappwiki.intime.de/DriverApp/index.php/Spezial:Beitr%C3%A4ge/Korezki)) [← Zum vorherigen Versionsunterschied](#page-3-0) [Korezki](#page-2-0) ([Diskussion](https://driverappwiki.intime.de/DriverApp/index.php?title=Benutzer_Diskussion:Korezki&action=edit&redlink=1) | [Beiträge](https://driverappwiki.intime.de/DriverApp/index.php/Spezial:Beitr%C3%A4ge/Korezki))